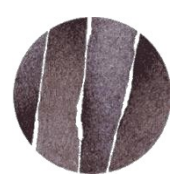

## **ORDINE degli AVVOCATI di MACERATA Via Pesaro 6, 62100 Macerata T. 0733236052** www.ordineavvocatidimacerata.it

## **DICHIARAZIONE DI AUTOCERTIFICAZIONE PER IL RICONOSCIMENTO DEI CREDITI FORMATIVI (F.A.D. ANNO 2021)**

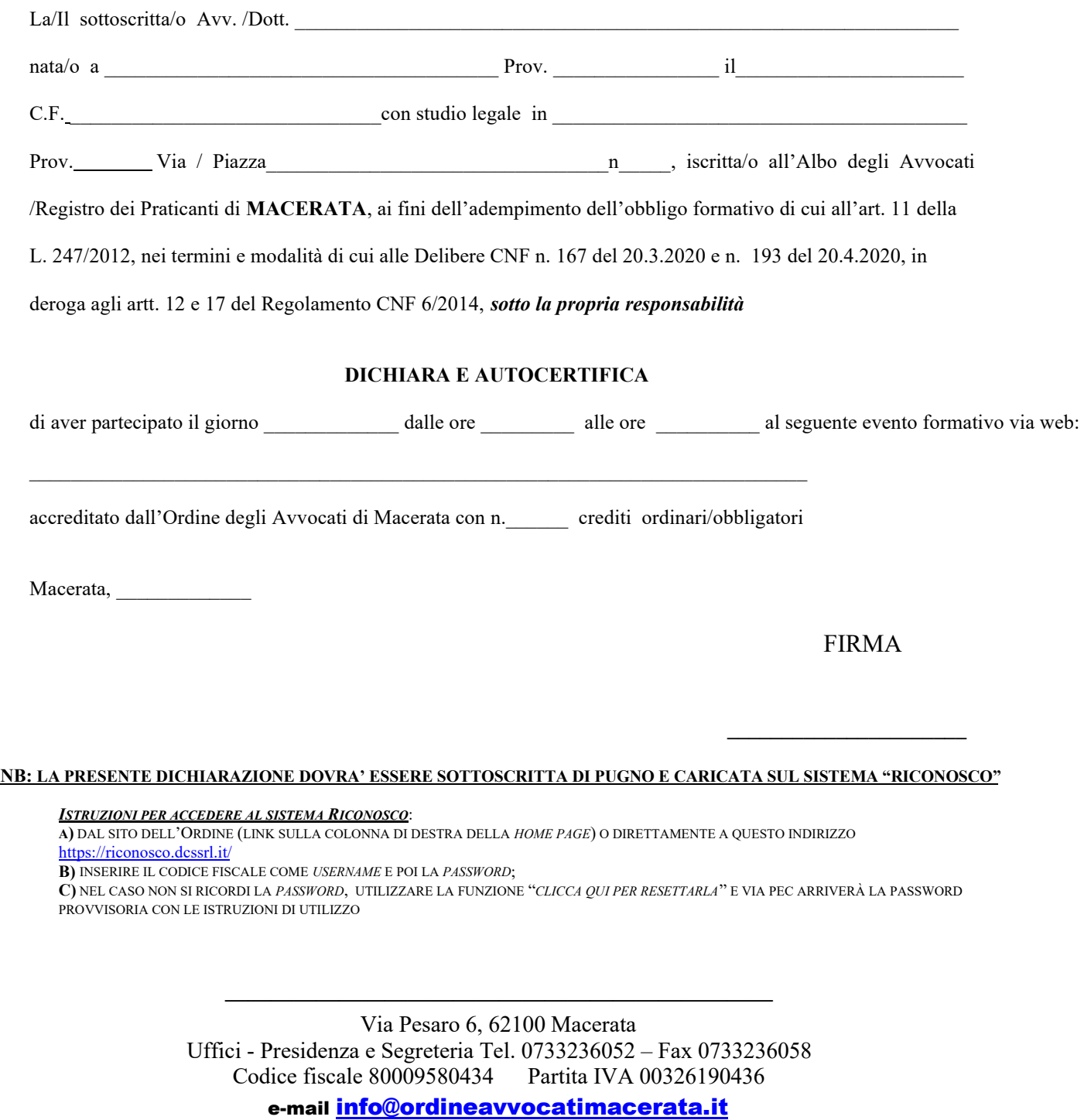